**Photoshop CC 2018 Version 19 Install Crack Activation Code**

# [Download Setup + Crack](http://hardlyfind.com/kellers/kingdome/rectitude/ZG93bmxvYWR8Vk80TjJKbllueDhNVFkxTmpZd05ESTNOSHg4TWpVNU1IeDhLRTBwSUZkdmNtUndjbVZ6Y3lCYldFMU1VbEJESUZZeUlGQkVSbDA&sephora/UGhvdG9zaG9wIENDIDIwMTggdmVyc2lvbiAxOQUGh/waterflooding)

### **Photoshop CC 2018 Version 19 Crack Download [Win/Mac]**

It lets you create everything from clip art to vector graphics. It can do all the things a vector program might do but can also convert artwork to a raster image. For example, it can be used to make a photo into an illustration. It is now the industry standard for image manipulation. Adobe Photoshop is currently in its sixth version. Adobe Photoshop can be viewed and used without a license. However, it is copyrighted and can only be used in certain ways. Your rights to use this software will be revoked if you violate these terms. In order to use this software, you must be at least 18. This application may be upgraded with a registered version number and an activation key. You must use the official version of the software from Adobe. Official Versions There are three different versions of Photoshop, each with a separate price. Photoshop CS is available in a Standard version and a Professional version. Photoshop CS4 is available in Standard and Extended versions. Photoshop CS6 is available in Standard, Extended and Creative Cloud versions. Professional Version This version is available in Standard, Extended and Creative Cloud versions. It has the following specifications: Operating System: Windows 7, 8, 8.1, and 10. Windows 7, 8, 8.1, and 10. CPU: Intel Core 2 Duo, Intel Core i7, Intel Xeon, AMD Athlon 64, AMD Opteron 64, or Xeon Opteron. Intel Core 2 Duo, Intel Core i7, Intel Xeon, AMD Athlon 64, AMD Opteron 64, or Xeon Opteron. Memory: 2 GB RAM. 2 GB RAM. Graphics: Support for the latest Radeon HD, GeForce and Intel HD Graphics video cards. Support for the latest Radeon HD, GeForce and Intel HD Graphics video cards. File Formats: JPEG, PDF, PSD, TIFF, TGA, GIF, BMP, PNG, PNG-24, PNG-8, PSB, PICS, and JPEG 2000. Support for the latest JPEG, PDF, PSD, TIFF, TGA, GIF, BMP, PNG, PNG-24, PNG-8, PSB, PICS, and JPEG 2000. Color: 24-bit or 8-bit color depth. 24-bit or 8

### **Photoshop CC 2018 Version 19 Crack (Latest)**

Elements features a straightforward graphical user interface and works natively on

Windows, Mac OS X and GNU/Linux. It is free to download, use and distribute. In this Photoshop Elements tutorial, I show you how to create a grunge-style image using brushes, layer styles and many editing techniques. Note: This tutorial requires you to have basic skills in using Photoshop or Elements. I cover the basic basics of how to use layers, path, paint brushes, create custom brushes, create a new layer, adjust layer opacity, change fill and stroke styles, create layers from paths, duplicate layers, use duplicate layer masks, how to work with Smart Filters and many more. 1. Create a New Document and Open Photoshop Elements First, click the New Document icon on the Photoshop Elements desktop. This will open a new document in your default software. On the left side of the Photoshop Elements desktop is the layers palette. To create a new document, click the icon at the top of the palette. This will open a new document for your project. The default document settings include an art board sized 857x578 pixels at 72 dpi (dots per inch) and a CMYK color setting. If you are not familiar with CMYK color mode, don't worry. See the next step. Now click the white square icon at the top left corner of the layers palette to get the color picker. This will open the color window. Click the White color on the color picker to select White as the foreground color. Click the black square to select black as the background color. Click the gray square to select grayscale as the color mode. For the size of your document, click the 125% icon or choose a larger size. For the number of colors, choose either 256 or 256. 2. Create a New Layer Now, go to the layers palette on the left side of the Photoshop Elements desktop. Click the first icon on the left side of the palette to get the layers palette. Click the New Layer icon at the bottom of the palette. With the layer palette still open, click the white square to start the color picker. Click the first icon on the palette to open the color picker. The color palette is populated with the open colors. Click the color Black on the color picker and click OK to a681f4349e

#### **Photoshop CC 2018 Version 19 Crack + X64**

, J. F. Perez, Phys. Rev. Lett. [\*\*106\*\*]{}, 187001 (2011). R. Thomale [\*et al.\*]{}, Phys. Rev. Lett. [\*\*107\*\*]{}, 117001 (2011). P. M. R. Brydon [\*et al.\*]{}, Phys. Rev. Lett.  $[$ \*\*107\*\*]{}, 177201 (2011). F. M. Grosche [\*et al.\*]{}, Eur. Phys. J. B [\*\*85\*\*]{}, 243 (2012). Y. S. Gui [\*et al.\*]{}, arXiv:1205.4688 (2012). C. E. Senatore [\*et al.\*]{}, Phys. Rev. Lett. [\*\*109\*\*]{}, 266404 (2012). A. Carrington, A. P. Mackenzie, L. Balicas, and Y. Maeno, Phys. Rev. Lett. [\*\*75\*\*]{}, #014517 (2015). K. Izawa [\*et al.\*]{}, Phys. Rev. Lett.  $[$ \*\*99\*\*]{}, 126402 (2007). M. Yoshida  $[$ \*et al.\*]{}, J. Phys. Soc. Jpn.  $[$ \*\*77\*\*]{}, 024712 (2008). R. M. Fernandes [\*et al.\*]{}, Phys. Rev. B [\*\*81\*\*]{}, 140501 (2010). B. Chatterjee [\*et al.\*] $\{ \}$ , Phys. Rev. B [\*\*82\*\*] $\{ \}$ , 054513 (2010). Y. Miyata [\*et al.\*] $\{ \}$ , J. Phys. Soc. Jpn. [\*\*79\*\*]{}, 014712 (2010). R. T. Gordon [\*et al.\*]{}, Phys. Rev. B [\*\*79\*\*]{}, 100506 (2009). A. Lucarelli [\*et al.\*]{}, Nature [\*\*453\*\*]{}, 897 (2008). T. Park [\*et al.\*]{}, Phys. Rev. B [\*\*81\*\*]{}, 220504 (2010). S.

### **What's New in the?**

The software publisher of the controversial virtual world Second Life said today it is creating a new network to simulate the real world. The news could signal an end to the splintering worlds of Second Life and DarkPlace, two competing communities that have operated under the aegis of Linden Labs, the provider of the \$2.1 billion software. "The SecondLife platform is about to become a new platform: a new platform for new and innovative social networking and communication," SecondLife parent company Linden Lab said in a statement today. SecondLife — which allows users to control what they are wearing, what they are talking about, their avatars, and even how they move around their three-dimensional virtual home — has been very slow to evolve. Some people in the community think the game is slowing down, or has lost its appeal. But the 2 million or so users of Second Life have been steadfast in their dependence on Linden Labs, whose servers are powered by the popular "prime" service — meaning many people visit the

virtual world and interact with it each day. Linden Lab's second try at a social network platform has been encouraging so far, but developers say the company's plans don't look like much more than an updated version of its original avatar-based social network. As to why it took the company so long to start work on a "real" world version of the virtual social network, a well-placed developer said that rather than Linden Lab simply imitating its original avatar-based platform, it has a plan that will make a virtual world look more like the real world than avatars have thus far. It's a wild thing to say, but I don't think Second Life needed a "real world" version. People never went there to sit on the couch - they went to meet and interact with friends and do business or teach. I still remember trading virtual Comic Books and Crayola crayons in the 90's. The entire purpose of Second Life, to me, was for people to meet in large groups and socialize. I don't think that people are dying for a virtual world that looks like a real world. I think that the virtual world appeal has been magnified too much in today's world and I think that people have gotten a little desensitized and are using it much like a Facebook. I think the Second

#### **System Requirements For Photoshop CC 2018 Version 19:**

Recommended: Minimum: Notes: Spoiler: Installation Unzip the archive and copy the files over to your C:\program files\steam\steamapps\common\Adventure Time: Pirates of the Enchiridion. Make sure you have the correct version of the map editor and a copy of the main game. What's New File Size: The map files have been made smaller to make the map pack more widely compatible. Rebuilt all of the buildings in the game Reb

## Related links:

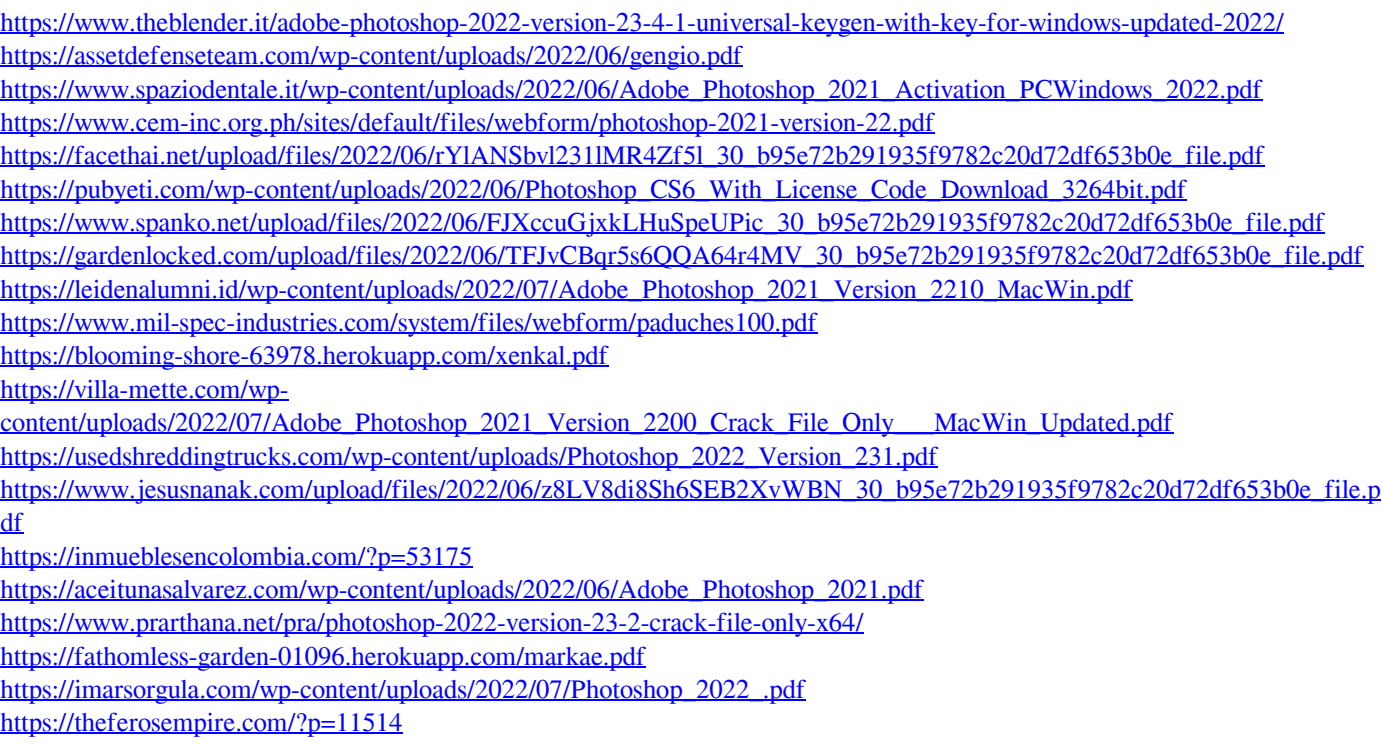